## **SOP PENGAJUAN SPM LS MELALUI APLIKASI SAKTI WEB**

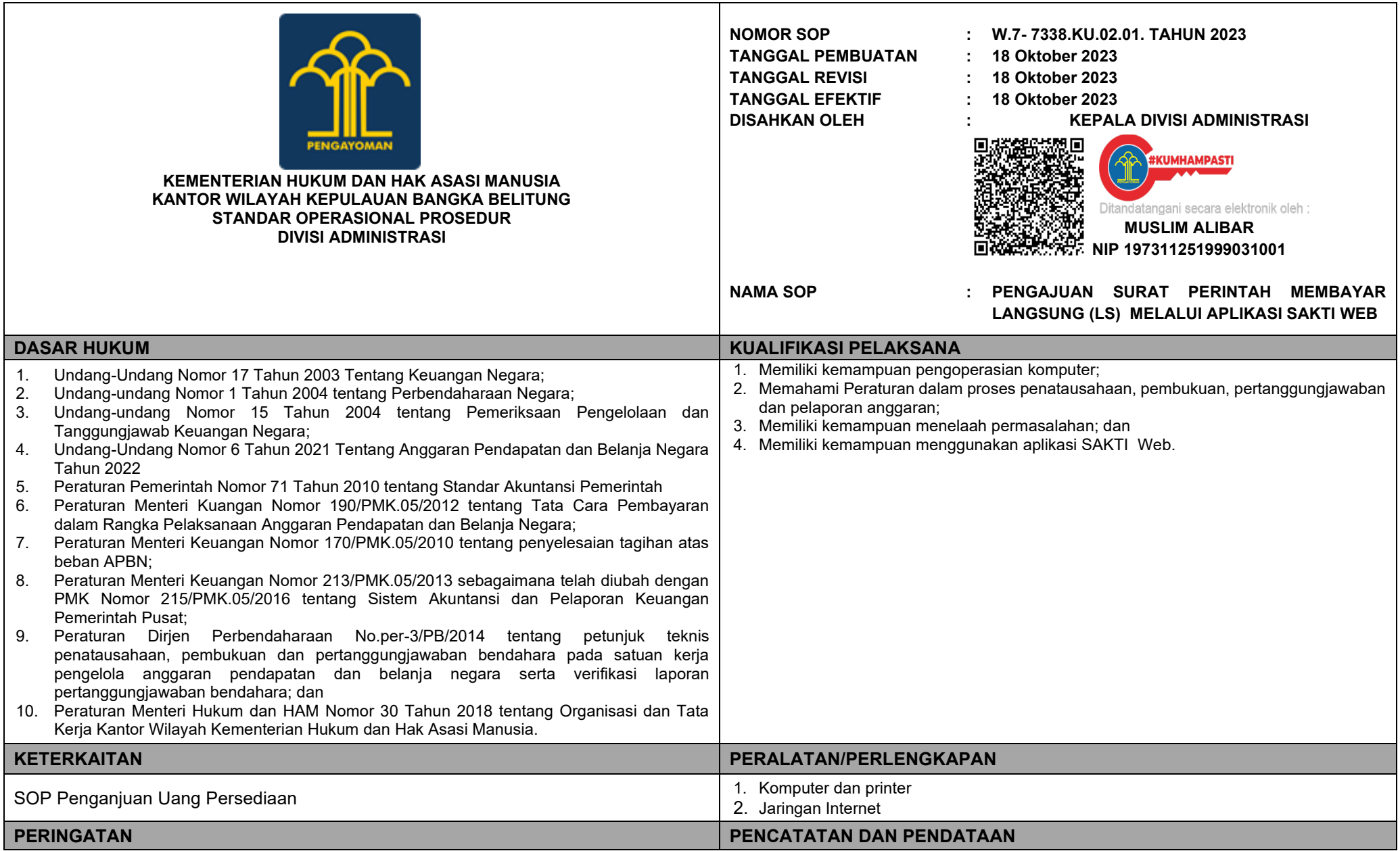

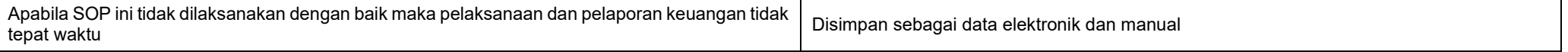

## **SOP PENGAJUAN SURAT PERINTAH MEMBAYAR LANGSUNG (LS) MELALUI APLIKASI SAKTI WEB**

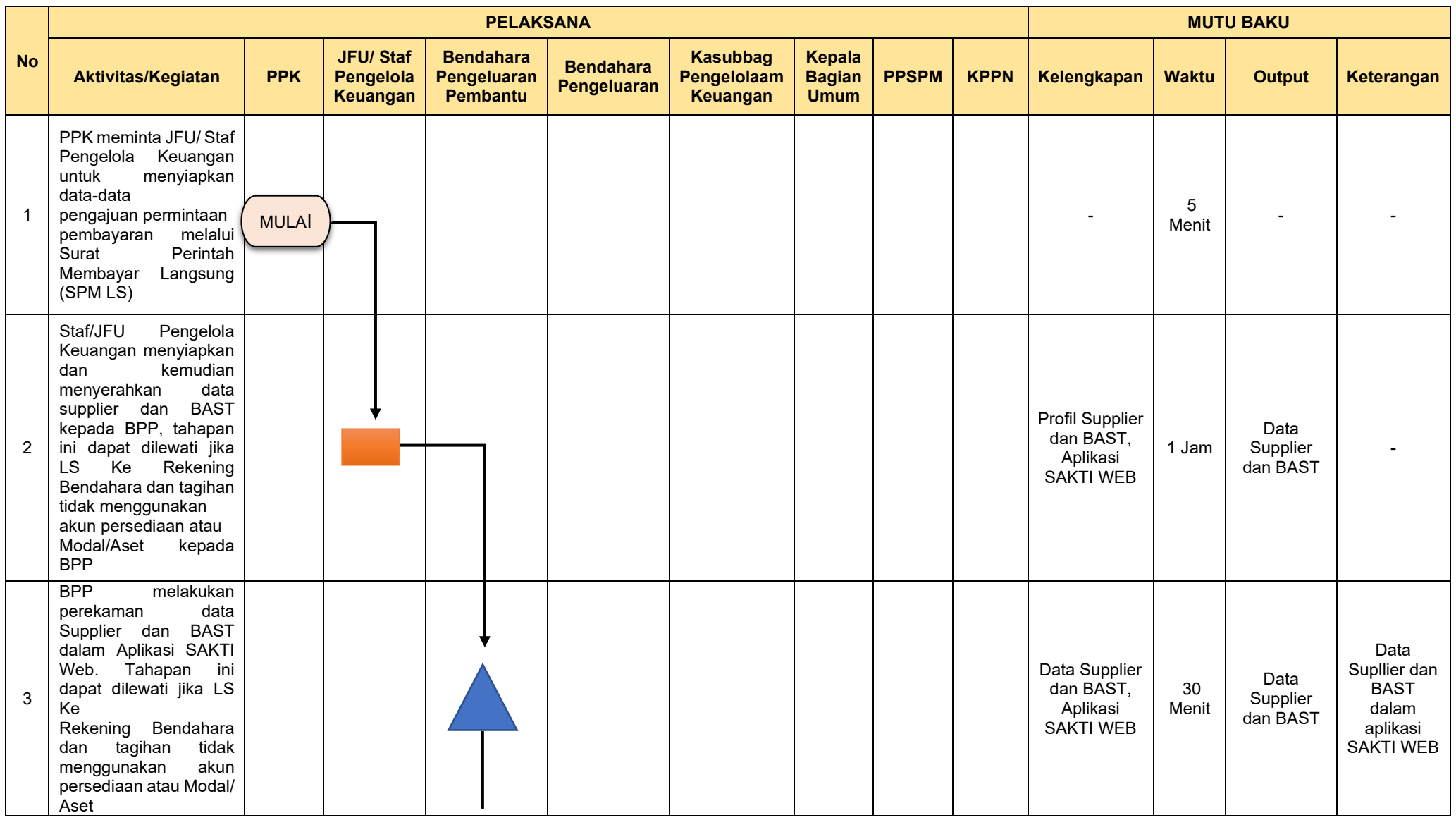

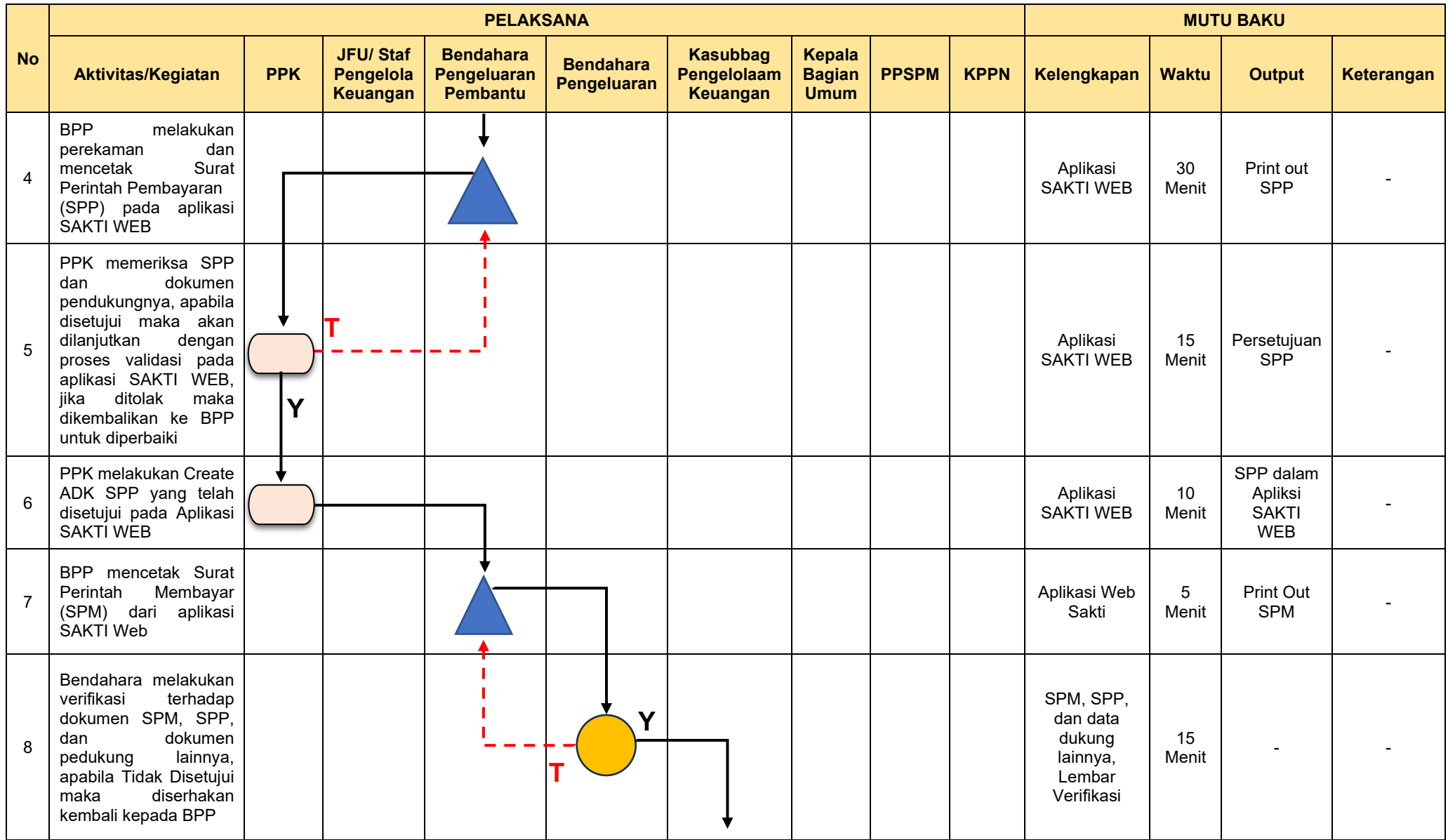

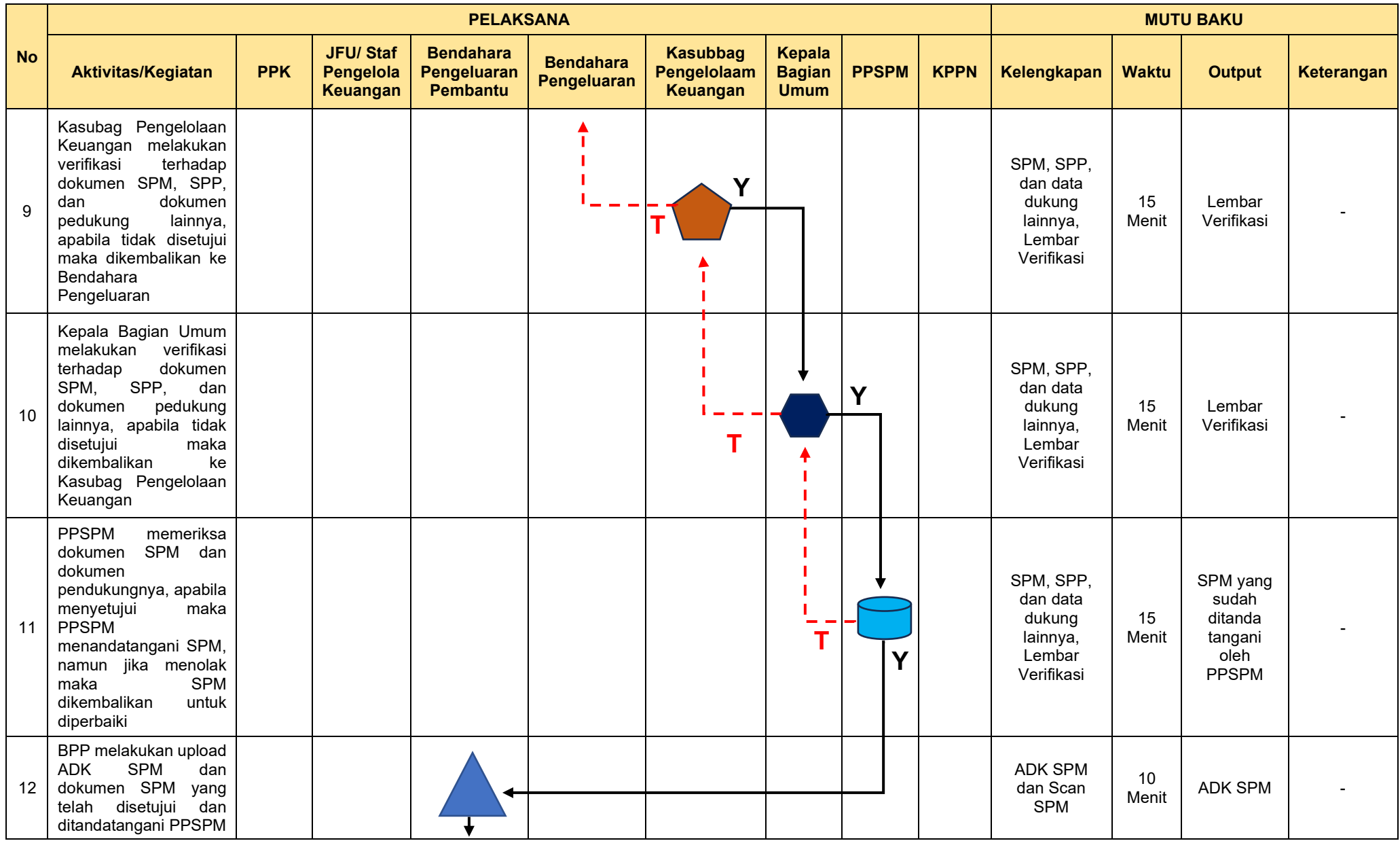

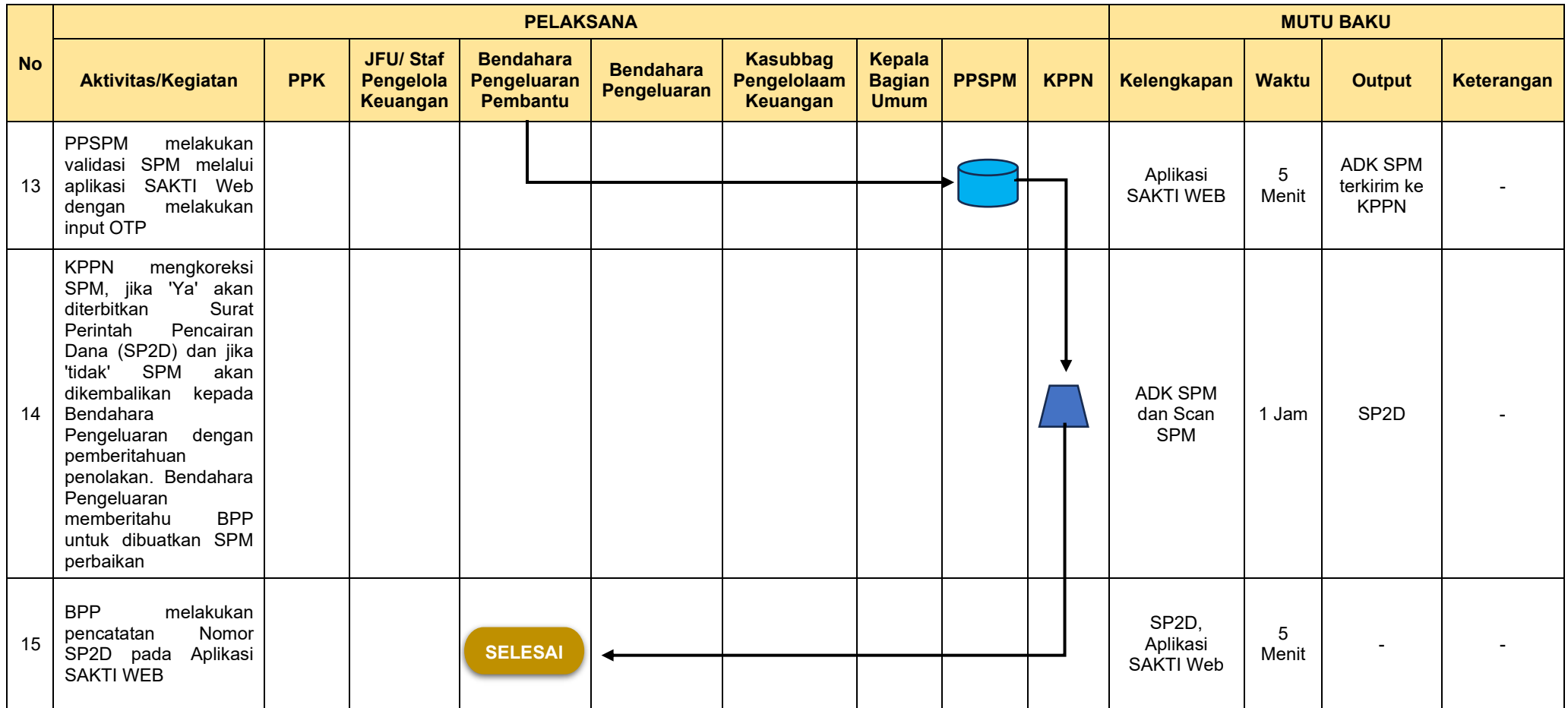